### **HideMe VPN With License Code For PC**

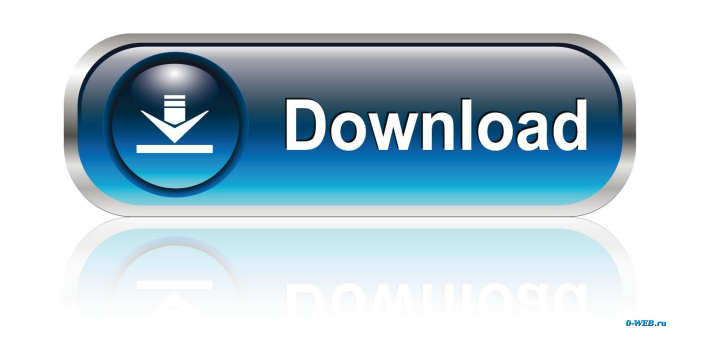

#### **HideMe VPN Crack + Free Registration Code**

HideMe VPN Cracked Accounts is a handy and reliable application whose main function resides in offering you a safer means of browsing the Internet, preventing web pages from viewing your IP address and thus allowing you to browse websites that are normally restricted. #2 – VyprVPN for \$7.99 per Month: VyprVPN's main feature is that it works around the world, granting you access to a limitless amount of servers that you can choose from, making sure that you will be able to visit any website. To create your account, you need to go to VyprVPN website and register for free, or you can sign up using your Facebook credentials. Once you have registered, you will be offered a package, which will be dependent on your location. For instance, you can choose a server package that will allow you to connect to US or UK servers, or choose a VPN package that will allow you to connect to servers in Australia, Germany, Netherlands, France, or Netherlands, among others. The good news is that you can switch from one package to another at any time, so that you can use a US-only package for the day and switch to the Australian-only package for a week. The first package is free of charge, but after that, it will cost you \$7.99 per month or \$77.88 per year, so it really depends on how much you want to spend on your online security. VyprVPN for Free: The free version of the application does not give you access to servers that cover a wide array of countries, but you will be able to connect to servers in 18 different locations, including the US, UK, or Netherlands. Once you are connected to a server, you will be able to access all the free content on the web. The application will come with ads that you can opt-out from, but the truth is that VyprVPN cannot guarantee you that you will not be exposed to any kind of advertisement once you connect to their servers. In order to install the free version of VyprVPN, you will need to click on the VyprVPN icon that will appear when you click on the button at the top of the page, then click on the 'Install' button, and that is it. If you need to log into your Facebook account, just click on the 'Yes, log in to Facebook'

#### **HideMe VPN Crack Free Download**

KEYMACRO is a highly rated and reliable Virtual Private Network client that allows you to connect to any of the supported VPN servers from around the world. The program includes numerous useful and outstanding features such as hide IP, kill switch, unlimited bandwidth, traffic control, server list, etc. The application boasts of a user-friendly interface, and it is very easy to use and handle. The program will automatically connect you to the VPN server, allowing you to protect your identity and use the Internet anonymously. How to use it: 1. Connect to the closest VPN server to you Download the KEYMACRO software and start the program. The software will automatically connect you to the closest VPN server to your location, enabling you to use the Internet anonymously. 2. Unblock website KEYMACRO offers you the ability to unblock websites by selecting your native country in the "Country" menu and adding the desired website in the "Website" menu. The program will search for a VPN server with enough bandwidth in your location, and unblock the website for you. 3. Protect your online privacy KEYMACRO enables you to protect your online privacy by hiding your IP address and preventing websites from monitoring your browsing activity. The program includes a kill switch and traffic control features. The kill switch feature stops the program from connecting to the VPN server if your Internet connection is lost, allowing you to reconnect. The traffic control feature allows you to choose the amount of bandwidth that you want to allocate to your connection to any VPN server. 4. Open a Facebook, Twitter or Google+ page KEYMACRO also enables you to easily log into Facebook, Twitter, or Google+, and allows you to browse the web using your default browser. The program also includes a server list, allowing you to quickly access servers located in different countries. 5. Set up encryption and connections KeyMACRO allows you to use AES-256 encryption and other encryption protocols such as IKEv2, OpenVPN, L2TP/IPSec, or PPTP. The VPN client enables you to create as many connections as you want, allowing you to use more than one VPN server at the same time. 5. Overall features KEYMACRO is a reliable and intuitive Virtual Private Network client, featuring several advanced features that you can use to browse the Internet anonymously and protect your online privacy. It features a user-friendly interface and it is very easy to use and handle. The program will automatically connect you 1d6a3396d6

## **HideMe VPN [Latest-2022]**

HideMe VPN is a handy and reliable application whose main function resides in offering you a safer means of browsing the Internet, preventing web pages from viewing your IP address and thus allowing you to browse websites that are normally restricted. Simple yet practical appearance The tool features a very simple and accessible user interface, its looks posing little to no difficulty in handling, even to the less experienced individuals. The straightforward method of functioning of HideMe VPN implies that you only choose the server that you want to use as cover, then press on the 'Hide Me' button to get started. Choose the preferred server and start hiding your IP address The program offers you access to over ten different Virtual Private Networks, from all over the world, including USA, Canada, Germany, France, China, Netherlands, Japan, UK, or Malaysia and others. To select the server you want to use, you simply need to click on it in the dedicated panel of the application. Subsequently, to activate the VPN protection, you can press the 'Hide Me' button and that is it. The utility does not limit your traffic, so you can browse however much you want. It even features a set of quick-access buttons to help you log into Facebook, Twitter or Google+, opening the web page in your default browser. Whenever you want to stop using the mask IP address, you can click on the 'Off' button in HideMe VPN's interface. The tool does not feature that many configuration options, so you need to start it manually every time you want to work with it, as it does not feature the ability to run at Windows startup. An intuitive VPN utility Overall, HideMe VPN proves to be a useful and easy to understand piece of software that can help you anonymously browse the Internet and visit websites that you cannot access, such as Hulu, Pandora, Netflix and others. HideMe VPN is a handy and reliable application whose main function resides in offering you a safer means of browsing the Internet, preventing web pages from viewing your IP address and thus allowing you to browse websites that are normally restricted. Simple yet practical appearance The tool features a very simple and accessible user interface, its looks posing little to no difficulty in handling, even to the less experienced individuals. The straightforward method of functioning of HideMe VPN implies that you only choose the server that you want to use as cover, then press on the 'Hide Me' button to get started. Choose the preferred

# **What's New In?**

HideMe VPN is a handy and reliable application whose main function resides in offering you a safer means of browsing the Internet, preventing web pages from viewing your IP address and thus allowing you to browse websites that are normally restricted. Plain yet practical appearance The tool features a very simple and accessible user interface, its looks posing little to no difficulty in handling, even to the less experienced individuals. The straightforward method of functioning of HideMe VPN implies that you only choose the server that you want to use as cover, then press on the 'Hide Me' button to get started. Choose the preferred server and start hiding your IP address The program offers you access to over ten different Virtual Private Networks, from all over the world, including USA, Canada, Germany, France, China, Netherlands, Japan, UK, or Malaysia and others. To select the server you want to use, you simply need to click on it in the dedicated panel of the application. Subsequently, to activate the VPN protection, you can press the 'Hide Me' button and that is it. The utility does not limit your traffic, so you can browse however much you want. It even features a set of quick-access buttons to help you log into Facebook, Twitter or Google+, opening the web page in your default browser. Whenever you want to stop using the mask IP address, you can click on the 'Off' button in HideMe VPN's interface. The tool does not feature that many configuration options, so you need to start it manually every time you want to work with it, as it does not feature the ability to run at Windows startup. An intuitive VPN utility Overall, HideMe VPN proves to be a useful and easy to understand piece of software that can help you anonymously browse the Internet and visit websites that you cannot access, such as Hulu, Pandora, Netflix and others. Windows Mobility Center: Display Windows 8/8.1/10 Notifications Windows Mobility Center: Display Windows 8/8.1/10 Notifications The Windows Mobility Center is a new unified display area in Windows 8/8.1/10 that helps you quickly access settings and control devices, apps and features that are related to the usage of the device. In this video, we show you how to display notifications, such as Wi-Fi and Bluetooth connections, Internet connections, apps and programs that are running on the system, or any other Windows 8/8.1/10 notifications. VideoTuner Pro - ultimate video downloader & converter VideoTuner Pro is a convenient and reliable tool that allows you to download videos from YouTube and other video-sharing sites. Moreover, VideoTuner Pro allows you to process the downloaded video with a multitude of video effects and change

### **System Requirements:**

Windows 7 or higher Windows 10, 8, 8.1 or higher At least 8 GB of RAM 1 GHz Processor or higher 1 GB Graphics Card 1024×768 resolution, or higher HDD space of minimum 20 GB DirectX 11 Additionally, these mods require this tool from the link below to work. Install it before you install the game, using the instructions on the link. NOTE: Some older video cards may not support good performance with HBAO. You can try enabling it by

<http://franceimagepro.com/?p=8581> <https://felbite.com/wp-content/uploads/2022/06/felbite.com-felbite.com-kaffkaiy.pdf> <http://topgiftsforgirls.com/?p=6974> <https://kjvreadersbible.com/visual-clipboard-crack-keygen-for-windows/> <https://pm.cd/wp-content/uploads/2022/06/starQuiz.pdf> <http://sehatmudaalami65.com/?p=5150> <https://jimmyvermeulen.be/wp-content/uploads/2022/06/vanycha.pdf> <http://www.midwestmakerplace.com/?p=5804> [https://battlefinity.com/upload/files/2022/06/wccZOuQU4Ai94ULovd1B\\_07\\_df867c9861d82e6d3dac8f56e49b3572\\_file.pdf](https://battlefinity.com/upload/files/2022/06/wccZOuQU4Ai94ULovd1B_07_df867c9861d82e6d3dac8f56e49b3572_file.pdf) <https://deardigitals.com/webphone-formerly-mizu-webphone-crack-free-download/> <http://kramart.com/deconvolver-crack-activation-free-download-for-pc/> <http://tudungnakal.com/?p=3697> <https://dwfind.org/wp-content/uploads/2022/06/jahjama.pdf> <https://www.podiumrakyat.com/lujosoft-thumballmovies-crack/> <https://lots-a-stuff.com/wp-content/uploads/2022/06/chribrig.pdf> <https://embeff.com/easeus-os2go-crack-download/> [https://ibpsoftware.com/wp-content/uploads/2022/06/Capture\\_By\\_George.pdf](https://ibpsoftware.com/wp-content/uploads/2022/06/Capture_By_George.pdf) <https://discoverlosgatos.com/wp-content/uploads/2022/06/eliedi.pdf> <https://plainbusiness.net/wp-content/uploads/2022/06/wescher.pdf> <https://www.midatlanticherbaria.org/portal/checklists/checklist.php?clid=65255>